Bromcom Finance User Interface Changes January 2024

#### Welcome to the session. We will begin shortly.

Please ensure that you also have an audio connection either through a headset and microphone attached to your computer or by telephone to the published number. You will join the session muted but there is a chat facility available where you can type questions.

This session will be recorded and shared with colleagues after the session. By attending you agree and accept you may be captured in the recording.

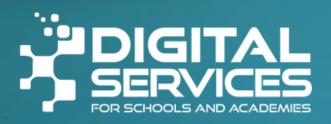

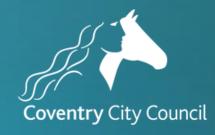

## Introductions & & Welcome

Alison York ICT & Digital

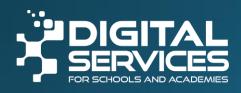

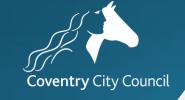

## Welcome

Feel free to ask questions throughout either in the chat or put your hand up.

There will be time to ask questions at the end of the session.

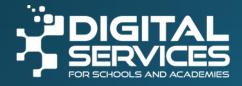

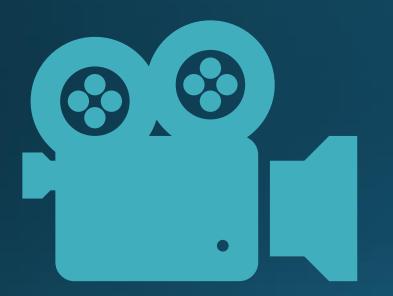

Session is being recorded and will be shared on https://www.schoolsict.digital/bromcom/

## Aim of the session

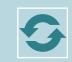

Go through the changes that have been done

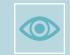

See what it looks like

Prepare you ready to use the new look system

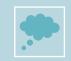

Allay any fears

# The pages have a new and improved look and feel. The most notable changes are:

The **side menu** in these pages will remain in view to make it easier to move from one page to another, but it can be minimised if required. **Note**: Only pages converted to the new UI will appear in the side menu.

Action buttons at the top of the page will be disabled if they cannot be used at that stage. E.g., Authorise button will be disabled if a Purchase Order is selected that has no rows.

Where Select All rows was possible - rows will now be selected using the individual **tick boxes** or the tick box in the header row to **select all**.

Grid actions will include Excel as an option.

| -        | Finance                 | New Standard                                        | • New Free Text | () Clone | e 🖉 View   | /Edit 📘 📋 Cancel | Authorise     | 🖶 Print/Dispatch | 🚚 Add Delivery | £ Add Invoice         | K Close            |               |                 |                  |
|----------|-------------------------|-----------------------------------------------------|-----------------|----------|------------|------------------|---------------|------------------|----------------|-----------------------|--------------------|---------------|-----------------|------------------|
|          | ACCOUNTS PAYABLE        |                                                     |                 |          |            |                  |               |                  |                |                       |                    |               |                 |                  |
| wites    | CE Suppliers            | Filters                                             | 0               | Purc     | hase Order | List             |               |                  |                |                       |                    |               |                 |                  |
| <b>b</b> | Purchase Orders         |                                                     |                 |          |            |                  |               |                  |                |                       |                    |               |                 |                  |
| **       | Deliveries              | 2 Reset                                             |                 | Cold a   | ctions Co  | py Excel CSV     | PDF Print     |                  |                |                       |                    |               | Search:         |                  |
|          | Invoices & Credit Notes | A sector                                            |                 | GERG &   | ictions co | py Excer Cov     | PDF PDR       |                  |                |                       |                    |               |                 |                  |
| nta      | E Payment Processing    | Supplier                                            |                 |          | Date 11    | Order Number     | Supplier Code | Supplier         |                | 11 Order Status       | 11 Order Method 11 | Ord Value (£) | Outstanding (E) | Originator       |
| 1        | ACCOUNTS RECEIVABLE     | Select a Supplier.<br>Order Status                  | . •             |          | 11/10/2023 | 230055           | SC000026      | A Paiva          |                | Printed               | PRINT PO           | 6,000.00      | 6,000.00        | B<br>BromcomUser |
|          | Customers               | Outstanding Gro                                     |                 | 0        | 11/10/2023 | 230059           | SC000026      | A Paiva          |                | Printed               | PRINT PO           | 0.00          | 0.00            | в                |
|          | Invoices & Credit Notes | Not Yet Authoris                                    | ed              | <u> </u> | 11012023   | 230035           | 30000020      | Arena            |                | Philopa               | PRINTPO            | 0.00          | 0.00            | BromcomUser      |
|          | Receipts                | <ul> <li>Authorised</li> <li>Printed</li> </ul>     |                 | 0        | 19/10/2023 | 230073           | SC000026      | A Paiva          |                | Printed               | PRINT PO           | 1,000.00      | 1,000.00        | В                |
|          | El Pay In Slips         | Partly Delivered                                    |                 |          |            |                  |               |                  |                |                       |                    |               |                 | BromcomUse       |
|          | E Refunds               | Fully Delivered                                     |                 |          | 19/10/2023 | 230076           | SC000244      | A Emery          |                | Printed               | PRINT PO           | 800.00        | 800.00          | B<br>BromcomUse  |
|          |                         | Partly Invoiced                                     |                 |          |            |                  |               |                  |                |                       |                    |               |                 |                  |
| •        | BUDGETING               | <ul> <li>Fully Invoiced</li> <li>On Hold</li> </ul> |                 |          | 20/10/2023 | 230077           | SC000339      | LGÍL             |                | Printed               | EMAIL PO           | 1,250.00      | 1,250.00        | B<br>BromcomUse  |
|          | 🗠 Budget Forecasts      | Cancelled                                           |                 |          |            |                  |               |                  |                |                       |                    |               |                 | 8                |
|          | Budget Variances        | Rejected                                            |                 |          | 20/10/2023 | 230078           | SC000339      | LGfL             |                | Printed               | EMAIL PO           | 1,250.00      | 1,250.00        | BromcomUse       |
|          | Cost Centre Allocation  | S Write Off                                         |                 | -        |            |                  |               |                  |                |                       |                    |               |                 | в                |
|          | E Deshboard             | Year(s)                                             |                 | 0        | 31/10/2023 | 230087           | 00AA          | 00sundryAA       |                | Printed               | PRINT PO           | 2,000.00      | 2,000.00        | BromcomUser      |
|          | Scenarios               | Active yr only     Active yr & other                | routstanding    |          | 01/11/2023 | 230088           | 002SUN        | 002Sunr+dry      |                | Printed               | PRINT PO           | 5,000.00      | 5,000.00        | B<br>BromcomUse  |
|          | STAFFING                | ) All                                               |                 | 0        | 01/11/2023 | 45109            | SC000320      | 3D FilaPrint Ltd |                | Authorised            | PRINT PO           | 1,500.00      | 1,500.00        | в                |
|          | Salary Calculator       |                                                     |                 | 0        | 011112023  | 40.00            | 5000020       | GO FINEFINI CIU  |                | Participad            | PRINT PV           | 1,000.00      | 1,000.00        | BromcomUser      |
|          | Salary Projections      |                                                     |                 |          | 01/11/2023 | #00001 (45)      | SC000320      | 3D FilaPrint Ltd |                | Not Yet<br>Authorised | PRINT PO           | 0.00          | 0.00            | B<br>BromcomUse  |

**Side tabs** show as **panels** located in the main area of the page. This applies to the **Purchase Order Details**, **Supplier Details**, and **Customer Details** pages.

Supplier grid updated with new and improved features, and an **Actions** dropdown which will house the existing options: Send Email, New Order, Export, Import, and Delete.

Three **new columns** added to the **Customer List** page - **Last Statement**, **Statement Number**. and **Related Parties**, and a new **Actions** dropdown will house the existing option to **Delete**.

The ability to **Create Statement** and **Reprint Statement** on the **Customer List** page.

|                            |                                                                                                    |                                                                                                    |                                                                             |                       |                                                                                                    |                                                                                                    |                                                            |                                                                                                    |                                                                                             |                    |                  |                   |                                                                                                    |                     | Active Financia |
|----------------------------|----------------------------------------------------------------------------------------------------|----------------------------------------------------------------------------------------------------|-----------------------------------------------------------------------------|-----------------------|----------------------------------------------------------------------------------------------------|----------------------------------------------------------------------------------------------------|------------------------------------------------------------|----------------------------------------------------------------------------------------------------|---------------------------------------------------------------------------------------------|--------------------|------------------|-------------------|----------------------------------------------------------------------------------------------------|---------------------|-----------------|
| PAYABLE                    | Purchase Order Detail                                                                                                    |                                                                                                    |                                                                             |                       |                                                                                                    |                                                                                                    |                                                            |                                                                                                    |                                                                                             |                    |                  |                   |                                                                                                    |                     |                 |
|                            | New E Save                                                                                                    | 9 History Q Preview ✓ Authorise                                                                                                    | B Print/Dispatch                                                            | Ø Attachments 🛛 🛤 Add | Delivery É Add Invoice                                                                                                    | × Close                                                                                                    |                                                            |                                                                                                    |                                                                                             |                    |                  |                   |                                                                                                    |                     |                 |
| Orders                     | Order Number                                                                                                    | 230055                                                                                                    |                                                                             | On Hold               |                                                                                                    |                                                                                                    | Supplier*                                                  |                                                                                                    | A Palva, SC000                                                                              | 026                |                  |                   |                                                                                                    |                     | ХY              |
| Credit Notes<br>Processing | Order Date*                                                                                                    | 11/10/2023                                                                                                    | 8                                                                           | Status                | Printed                                                                                                    |                                                                                                    | Contact Name                                               |                                                                                                    | ayten aa                                                                                    |                    | ××               | Contract          | Select a Contr                                                                                                    |                     |                 |
|                            | Book*                                                                                                    | 23 - 1 - Purchase Order bo                                                                                                    | oka X V                                                                     | Requested By          |                                                                                                    |                                                                                                    | Delivery Address                                           |                                                                                                    | Ifield Community                                                                            | y College, Crawley | Avenue, Craw     | fey, RH11 008, GI | 18                                                                                                    |                     | ×               |
| RECEIVABLE                 | Pay From                                                                                                    | LLOYDS BANK ACCOUNT,                                                                                                    |                                                                             | Centrally Paid        |                                                                                                    |                                                                                                    | Enal                                                       |                                                                                                    | e000034@brom                                                                                |                    |                  |                   |                                                                                                    |                     | ×               |
| & Credit Notes             | Special instructions                                                                                                    | Last to a grant instruction (                                                                                                    | · ·                                                                         | C) Centrally Para     |                                                                                                    |                                                                                                    | Delivery Instructions                                      |                                                                                                    | erororago o                                                                                 |                    |                  |                   |                                                                                                    |                     |                 |
|                            |                                                                                                    |                                                                                                    |                                                                             |                       |                                                                                                    |                                                                                                    |                                                            |                                                                                                    |                                                                                             |                    |                  |                   |                                                                                                    |                     |                 |
|                            | Order Method                                                                                                    | PRINT PURCHASE ORDER                                                                                                    |                                                                             |                       |                                                                                                    |                                                                                                    | Total Net Order Value (£)                                  |                                                                                                    |                                                                                             |                    |                  |                   |                                                                                                    |                     | 6,000           |
|                            | Order lines                                                                                                    |                                                                                                    |                                                                             |                       |                                                                                                    |                                                                                                    |                                                            |                                                                                                    |                                                                                             |                    |                  |                   |                                                                                                    |                     |                 |
| racasts                    | Order lines                                                                                                    |                                                                                                    |                                                                             |                       |                                                                                                    |                                                                                                    |                                                            |                                                                                                    |                                                                                             |                    |                  |                   |                                                                                                    |                     |                 |
| Inforces<br>re Allocation  | • Add @ View/Edit                                                                                                    | Cencel Remainder                                                                                                    | @ Clone Q, Find Im                                                          | voices                |                                                                                                    |                                                                                                    |                                                            |                                                                                                    |                                                                                             |                    |                  |                   |                                                                                                    |                     |                 |
| 4                          | Orid actions Copy Ex                                                                                                    | cel CSV PDF Print                                                                                                    |                                                                             |                       |                                                                                                    |                                                                                                    |                                                            |                                                                                                    |                                                                                             |                    |                  |                   |                                                                                                    | Search:             |                 |
|                            | Line Description                                                                                                    | 11 Status                                                                                                    | Unit Cost (d)                                                               |                       | he.N                                                                                                    | Line Net Total (£)                                                                                           |                                                            | VAT Code                                                                                                    |                                                                                             | CC Code            |                  | ødger Code        |                                                                                                    | Fund Code           |                 |
|                            | 1 Aaa                                                                                                    | Ordered                                                                                                    |                                                                             | 900.00 0.             |                                                                                                    |                                                                                                    | 3,600.00                                                   |                                                                                                    |                                                                                             | 001122             | 1                | 998               |                                                                                                    | 01                  |                 |
|                            |                                                                                                    |                                                                                                    |                                                                             |                       |                                                                                                    |                                                                                                    |                                                            |                                                                                                    |                                                                                             |                    |                  |                   |                                                                                                    |                     |                 |
| kulator<br>gactions        | D 2 444                                                                                                    | Ordered                                                                                                    |                                                                             | 800.00 0.             | .00                                                                                                    |                                                                                                    | 2,400.00                                                   | 8                                                                                                    |                                                                                             | 001122             |                  | 98877             |                                                                                                    | 01                  |                 |
|                            | Invoices & Credit Notes                                                                                                    | Ordered<br>Credit Note  Credit Note Cancel                                                                                                    | Credit 🖉 View/Edit                                                          |                       | 00                                                                                                    |                                                                                                    | 2,400.00                                                   | 8                                                                                                    |                                                                                             | 001122             |                  | 98877             |                                                                                                    |                     |                 |
|                            | Invoices & Credit Notes                                                                                                    | Credit Note Authorities Cancel<br>cel CSV PDF Print                                                                                                    |                                                                             | Card Payment          |                                                                                                    |                                                                                                    |                                                            |                                                                                                    |                                                                                             |                    |                  |                   |                                                                                                    | Search:             |                 |
|                            | Invoices & Credit Notes<br>E Add Invoice Add<br>Orid actions Copy Ex<br>Pay Fran                                                                           | Credit Note  Authoritie Credit Note FDF Print II Prvske Number                                                                                                    | II Insice                                                                   | Card Payment          | I Invite Date                                                                                                    |                                                                                                    | id by Cate                                                 | i ini                                                                                                    | ice Status                                                                                  |                    | If Invoice Value |                   |                                                                                                    | Search: Namative    |                 |
|                            | Invoices & Credit Notes<br>E Add Invoice CRAdd<br>Orid actions Copy Exc<br>Pay Fram<br>333455                                                              | Credit Note Authorities Cancel<br>cel CSV PDF Print                                                                                                    | 11 Invalide<br>2460                                                         | Card Payment          | 1 Invoice Date<br>17/10/2023                                                                                                  | 17/                                                                                                    | id by Dete<br>10/2023                                      | 2 Inc                                                                                                    | vice Status                                                                                 |                    |                  |                   | 6,720.0                                                                                                    | Search:             |                 |
|                            | Invoices & Credit Notes<br>E Add Invoice Add<br>Orid actions Copy Ex<br>Pay Fran                                                                           | Credit Note  Authoritie Credit Note PDF Print II Prvske Namber 444                                                                                                    | II Insice                                                                   | Card Payment          | I Invite Date                                                                                                    | 17/                                                                                                    | id by Cate                                                 | II Insi<br>Can<br>Una                                                                                                    | ice Status                                                                                  |                    |                  |                   |                                                                                                    | Search:             |                 |
|                            | Invoices & Credit Notes<br>E Add Invoice CAdd<br>Orid actions Copy Ex<br>Pay Fram<br>233455<br>636622                                                      | Credit Note  Authoritie Credit Note CSV PDF Print A444 A443                                                                                                    | 11 Invite<br>2460<br>2516                                                   | Card Payment          | I         Invesice Date           17/10(2023)         26/11(2023)                                                             | 17/                                                                                                    | id by Dete<br>10(2023<br>/11(2023                          | II Insi<br>Can<br>Una                                                                                                    | kce Status<br>Iccelled<br>sutherised                                                        |                    |                  |                   | 6,720.00<br>444.00                                                                                                    | Search:             |                 |
|                            | Invoices & Credit Notes<br>E Add Invoice CAdd<br>Orid actions Copy Ex<br>Pay Fram<br>233455<br>636622                                                      | Credit Note  Authoritie Credit Note CSV PDF Print A444 A443                                                                                                    | 11 Invite<br>2460<br>2516                                                   | Card Payment          | I         Invesice Date           17/10(2023)         26/11(2023)                                                             | 12/<br>26/<br>16/                                                                                            | id by Dete<br>10(2023<br>/11(2023                          | E Ins<br>Can<br>Una<br>Una                                                                                                    | kce Status<br>Iccelled<br>sutherised                                                        |                    |                  |                   | 6,720.00<br>444.00                                                                                                    | Search:<br>Namstive |                 |
|                            | Invoices & Credit Notes<br>E Add Invoice CAdd<br>Orid actions Copy Ex<br>Pay Fram<br>233455<br>626622<br>626622                                            | Credit Note  Authorise Credit Note Credit Note Credit | 11 Invite<br>2460<br>2516<br>2425                                           | Card Payment          | Immission         Immission           17/10(2023)         26/11(2023)           16/11(2023)         16/11(2023)               | 12/<br>26/<br>16/                                                                                            | H by Date<br>10(2023<br>/11(2023<br>/11(2023)<br>/11(2023) | E Ins<br>Can<br>Una<br>Una                                                                                                    | ke Status<br>Kelfed<br>submised<br>submised                                                 |                    |                  |                   | 1<br>6,720.0<br>444.0<br>6,006.0                                                                                                    | Search:<br>Namstive |                 |
|                            | Invoices & Credit Notes<br>Add Invoice Add<br>Grid actions Copy Ex<br>Pay Fran<br>333455<br>636622<br>856.2<br>863.                                        | Credit Note:                                                                                                    | 11 Invite<br>2460<br>2516<br>2425                                           | Card Payment          | Immission         Immission           17/10(2023)         26/11(2023)           16/11(2023)         16/11(2023)               | 12/<br>26/<br>16/                                                                                            | H by Date<br>10(2023<br>/11(2023<br>/11(2023)<br>/11(2023) | E Ins<br>Can<br>Una<br>Una                                                                                                    | ke Status<br>Kelfed<br>submised<br>submised                                                 |                    |                  |                   | 1<br>6,720.0<br>444.0<br>6,006.0                                                                                                    | Search:             |                 |
|                            | Invoices & Credit Notes                                                                                                    | Credit Note  Authorius Credit Note Credit Note Credit | 11 Invite<br>2460<br>2516<br>2425                                           | Card Payment          | Immission         Immission           17/10(2023)         26/11(2023)           16/11(2023)         16/11(2023)               | 12/<br>26/<br>16/                                                                                            | H by Date<br>10(2023<br>/11(2023<br>/11(2023)<br>/11(2023) | E Ins<br>Can<br>Una<br>Una                                                                                                    | ke Status<br>Kelfed<br>submised<br>submised                                                 |                    |                  |                   | 1<br>6,720,0<br>444,0<br>6,666,0<br>333,0                                                                                                    | Search:             |                 |
|                            | Involces & Credit Notes                                                                                                    | Credit Note  Authorius Credit Note Credit Note Credit | 11 Invite<br>2460<br>2516<br>2425                                           | Card Payment          | Imvilies Dute           17/10/2023           26/11/2023           36/11/2023           21/12/2023                             | 12/<br>26/<br>16/                                                                                            | H by Date<br>10(2023<br>/11(2023<br>/11(2023)<br>/11(2023) | E Ins<br>Can<br>Una<br>Una                                                                                                    | ke Status<br>Kelfed<br>submised<br>submised                                                 |                    |                  | e 10              | 1<br>6,720,0<br>444,0<br>6,666,0<br>333,0                                                                                                    | Searchs             |                 |
|                            | Involces & Credit Notes                                                                                                    | Credit Note  Authorius Credit Note Credit Note Credit | 11 Invite<br>2460<br>2516<br>2475<br>2898                                   | Card Payment          | Imposise Dute         17/10/2023           26/11/2023         1           14/11/2023         1           21/12/2023         1 | 13/<br>24/<br>16/                                                                                            | H by Date<br>10(2023<br>/11(2023<br>/11(2023)<br>/11(2023) | E Pros<br>Can<br>Una<br>Una<br>Una<br>Una                                                                                                    | Ice Status<br>Colled<br>NUThorised<br>NUThorised                                            |                    |                  | e 10              | 6,720,00<br>444,00<br>0,006,00<br>3333,00                                                                                                    | Searchs             |                 |
|                            | Invoices & Credit Notes<br>Add Invoice CAdd<br>Orid actions Copy Exc<br>947 From<br>333455<br>426622<br>100<br>100<br>100<br>100<br>100<br>100<br>100<br>1 | Credit Note  Authorius Credit Note Credit Note Credit | II         Invition           2460         2516           2475         2898 | Card Payment          | Imvise Dute         10/10/2023           26/11/2023                                                                           | 137<br>24/<br>24/<br>21/<br>21/<br>1/<br>1/<br>1/<br>1/<br>1/<br>1/<br>1/<br>1/<br>1/<br>1/<br>1/<br>1/<br>1 | H by Date<br>10(2023<br>/11(2023<br>/11(2023)<br>/11(2023) | II Pros<br>Can<br>Una<br>Una<br>Una<br>II na<br>Una<br>II na<br>Una<br>II na<br>II na<br>II<br>na<br>II na<br>II<br>na<br>II<br>na<br>II<br>na<br>II<br>na<br>II<br>na<br>II<br>na<br>II<br>na<br>II<br>na<br>II<br>na<br>II<br>na<br>II<br>na<br>II<br>na<br>II<br>na<br>II<br>na<br>II<br>na<br>II<br>na<br>II<br>na<br>II<br>na<br>II<br>na<br>II<br>na<br>II<br>na<br>II<br>na<br>II<br>na<br>II<br>n<br>II<br>n<br>II<br>n<br>II<br>n<br>II<br>n<br>II<br>n<br>II<br>n<br>II<br>n<br>II<br>n<br>II<br>n<br>II<br>n<br>II<br>n<br>II<br>n<br>II<br>n<br>II<br>n<br>II<br>n<br>I<br>n<br>II<br>n<br>II<br>n<br>II<br>n<br>II<br>n<br>I<br>n<br>II<br>n<br>I<br>n<br>II<br>n<br>I<br>n<br>II<br>n<br>II<br>n<br>II<br>n<br>II<br>n<br>I<br>I<br>II<br>n<br>I<br>I<br>n<br>I<br>I<br>n<br>I<br>I<br>n<br>I<br>I<br>n<br>I<br>I<br>n<br>I<br>I<br>n<br>I<br>I<br>n<br>I<br>I<br>n<br>I<br>I<br>n<br>I<br>I<br>n<br>I<br>I<br>n<br>I<br>I<br>n<br>I<br>I<br>n<br>I<br>I<br>n<br>I<br>I<br>n<br>I<br>n<br>I<br>I<br>n<br>I<br>I<br>n<br>I<br>I<br>n<br>I<br>I<br>n<br>I<br>I<br>n<br>I<br>I<br>n<br>I<br>I<br>n<br>I<br>I<br>n<br>I<br>I<br>n<br>I<br>I<br>n<br>I<br>I<br>n<br>I<br>I<br>n<br>I<br>I<br>n<br>I<br>I<br>n<br>I<br>n<br>I<br>n<br>I<br>n<br>I<br>n<br>I<br>n<br>I<br>n<br>I<br>n<br>I<br>n<br>I<br>n<br>I<br>I<br>n<br>I<br>I<br>n<br>I<br>I<br>n<br>I<br>I<br>n<br>I<br>I<br>n<br>I<br>I<br>n<br>I<br>I<br>n<br>I<br>I<br>I<br>n<br>I<br>I<br>I<br>I<br>I<br>I<br>I<br>I<br>I<br>I<br>I<br>I<br>I<br>I<br>I<br>I<br>I<br>I<br>I<br>I | Ice Status<br>colled<br>w/horised<br>suthorised                                             |                    |                  | e 10              | 0.000.000                                                                                                    | Searchs             |                 |
|                            | Invoices & Credit Notes                                                                                                    | Credit Note  Authorius Credit Note Credit Note Credit | II         Invition           2460         2516           2475         2698 | Card Payment          | Imvice Dute         10/10/2023           20/11/2023                                                                           | 4 Note ID                                                                                                    | H by Date<br>10(2023<br>/11(2023<br>/11(2023)<br>/11(2023) | 10 Mess<br>Can<br>Una<br>Una<br>Una<br>Una<br>Una<br>Una<br>Una<br>Una<br>Una<br>U                                                                                                    | kice Status<br>colled<br>withorised<br>withorised<br>withorised<br>withorised<br>withorised |                    |                  | e 10              | Control     Control     Contro     Control     Control     Control     Control     Control     Co | Searchs             |                 |

| • New 🖉 View/Edit     | Actions - X Close       |             |          |                                      |                  |              | Ac                                                   | tive Financial Y | fear: 23/2 |
|-----------------------|-------------------------|-------------|----------|--------------------------------------|------------------|--------------|------------------------------------------------------|------------------|------------|
| Suppliers             | Send Email<br>New Order |             |          |                                      |                  | Show Sundry  | Show On Hold Show Awaiting Approval                  |                  |            |
| □ Name ↑              | 쇼 Export<br>소 Import    | Balance (£) | Hold     | Supplier Code Contact Name Telephone | Credit Limit (E) | Credit Terms | Address                                              | BACS F           |            |
|                       | a Delete                | V . V       | <b>v</b> | <b>• • • •</b>                       | γ                | <b>v</b>     | Y                                                    |                  | E Colum    |
| 00 Long Text Sundty s | uuplier n               | 1,806.00    | Yes      | SUPPCODE WH                          | 0.00             | 0            | While the worst of the winds is said to have passed, | 1                | NS.        |
| 002Sunr=dry           |                         | -1,027.60   | Yes      | 002SUN                               | 0.00             | 0            | TW10 6LS                                             |                  | 7          |
| 00Sundry              |                         | 1,135.00    | No       | 0011                                 | 333.00           | 30           |                                                      |                  | Filters    |
| 00_AytenSundry        |                         | 0.00        | No       | 00AASUN                              | 0.00             | 30           |                                                      | _                | -          |

| Invoice          |                                                                                                   |                   |            |                     |            |      |  |  |  |  |  |
|------------------|---------------------------------------------------------------------------------------------------|-------------------|------------|---------------------|------------|------|--|--|--|--|--|
| • New 10 Save    | े Save as template 🗇 History 🖉 Attachments 🗸 Authorise 🔒 Print/Dispatch 🖾 Add Credit Note 🗙 Olose |                   |            |                     |            |      |  |  |  |  |  |
| Customer*        | Select a Customer 👻 🗋 🖨 Hold                                                                      | Invoice Number    |            | Transaction Number* | 000081     |      |  |  |  |  |  |
| Customer Address |                                                                                                   | Status            | New        | Invoice Date*       | 23/01/2024 |      |  |  |  |  |  |
|                  |                                                                                                   | Paid by Date*     | 23/01/2024 | Tax Point Date*     | 23/01/2024 |      |  |  |  |  |  |
| Customer Notes   |                                                                                                   | Notes             |            |                     |            |      |  |  |  |  |  |
| Book*            | SIB - 1 - Sales Involce/Credit Note books X V                                                     |                   |            |                     |            | A    |  |  |  |  |  |
| Posting Period*  | Apr.1 ~                                                                                           | Invoice Total (£) |            |                     |            | 6.00 |  |  |  |  |  |

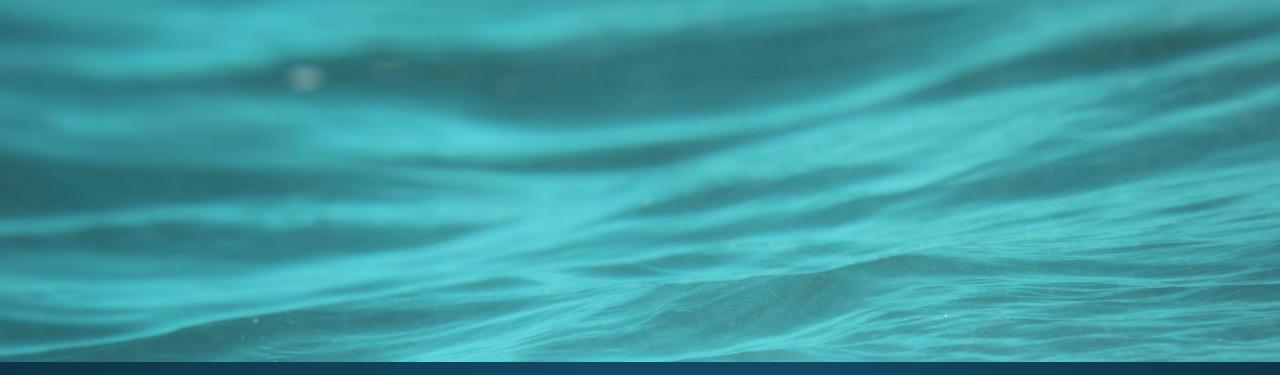

# Demo

## Budget Variances

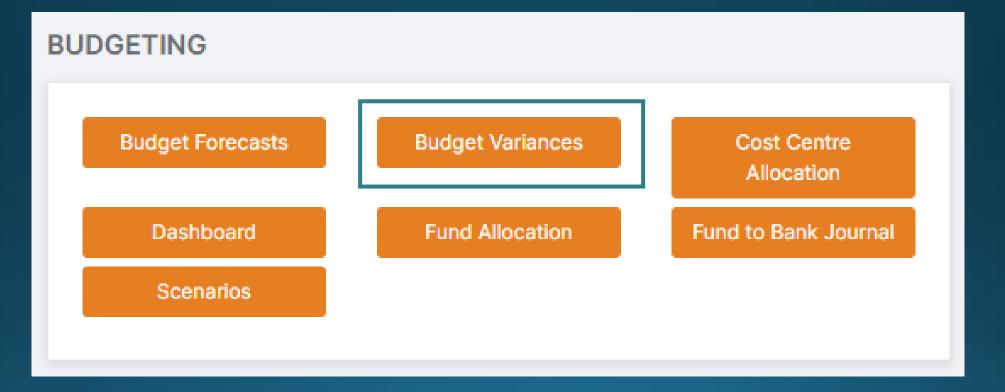

## Questions

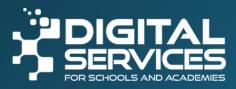

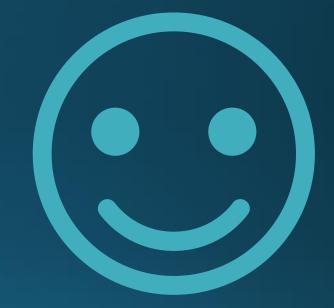

## Thank you

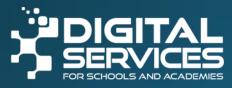